Designing, Implementing and Optimizing Collective Variables in VMD and NAMD

Jérôme Hénin

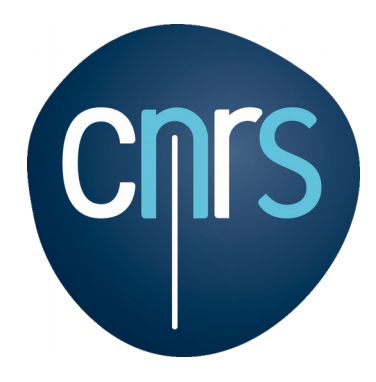

Enhanced Sampling and Free-Energy Calculations Urbana, 12 September 2018

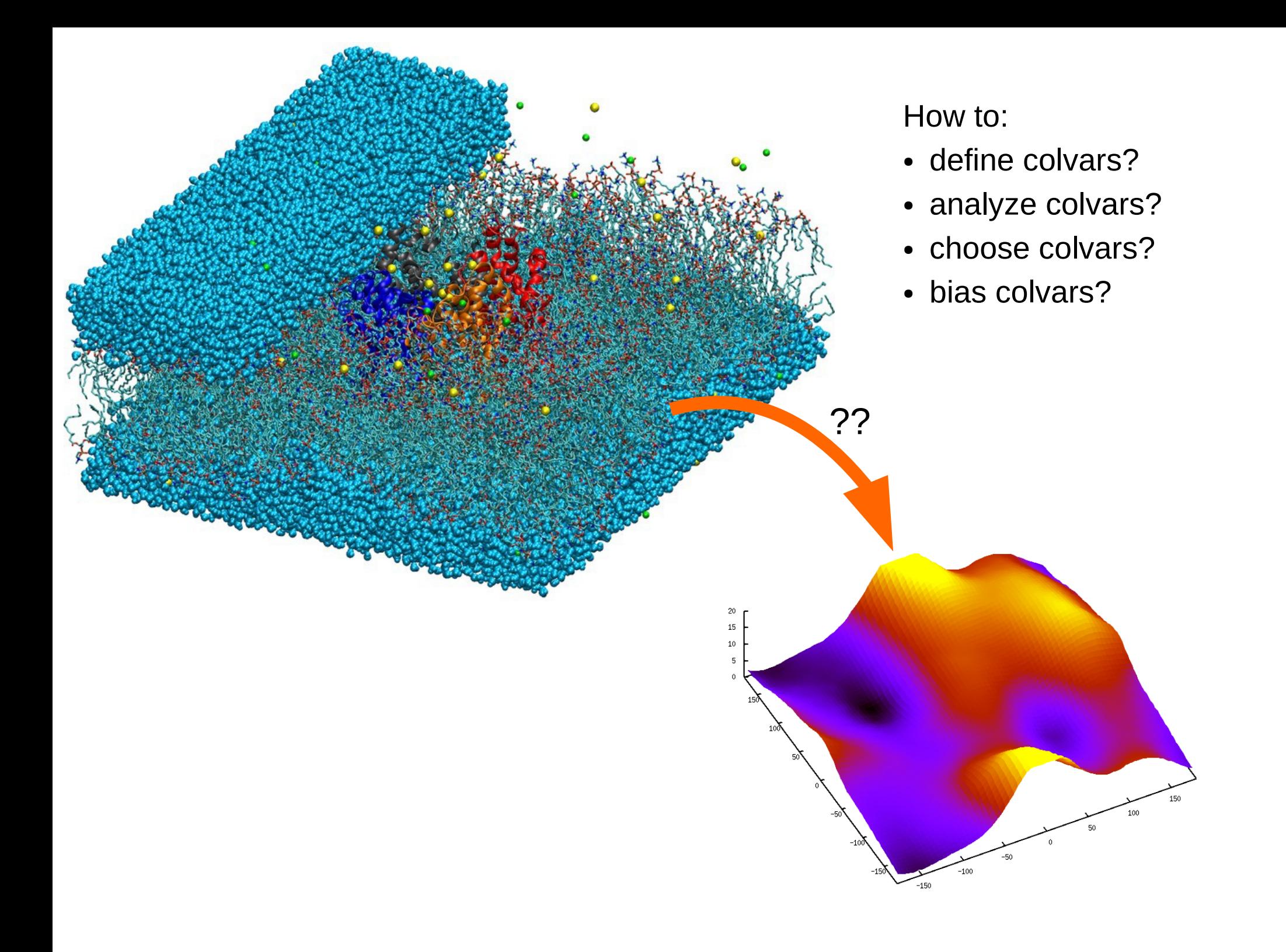

#### Collective Variables Module

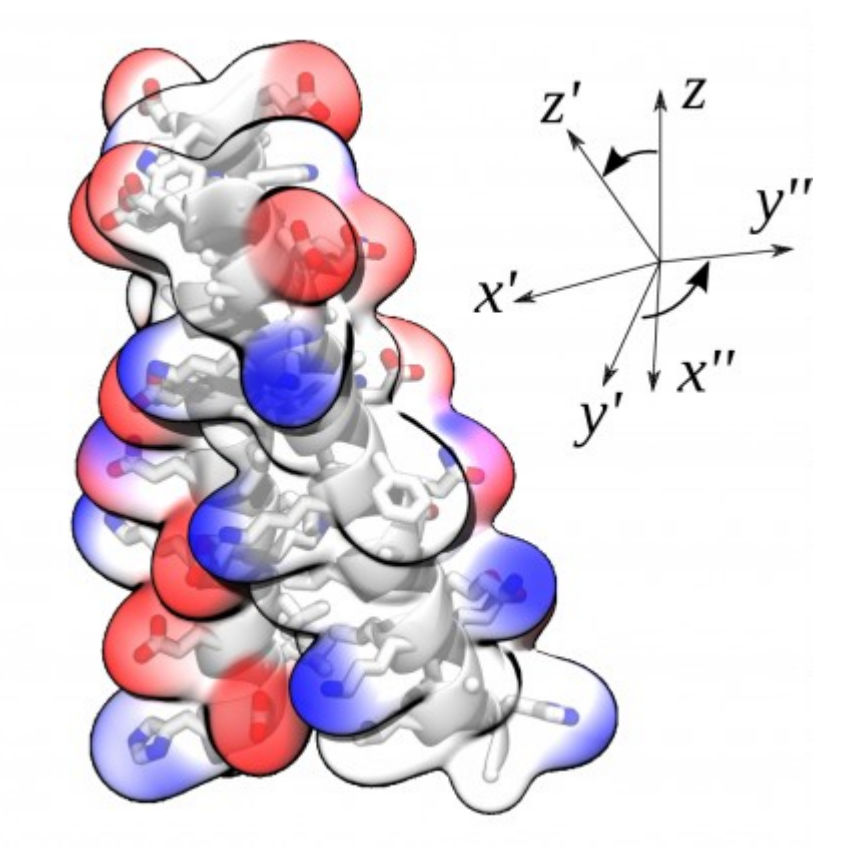

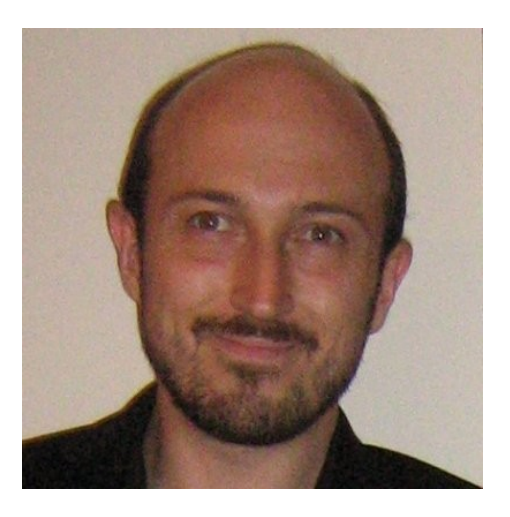

Giacomo Fiorin Temple University

# Versatile biases in generalized coordinates

- arbitrary dimension
- run-time combination of variables
- many variables available
- time-dependent biases
- $\rightarrow$  adaptive free energy methods (metadynamics, ABF)
- included in **NAMD**, **LAMMPS**, **VMD**
- **extensible through C++ or Tcl**

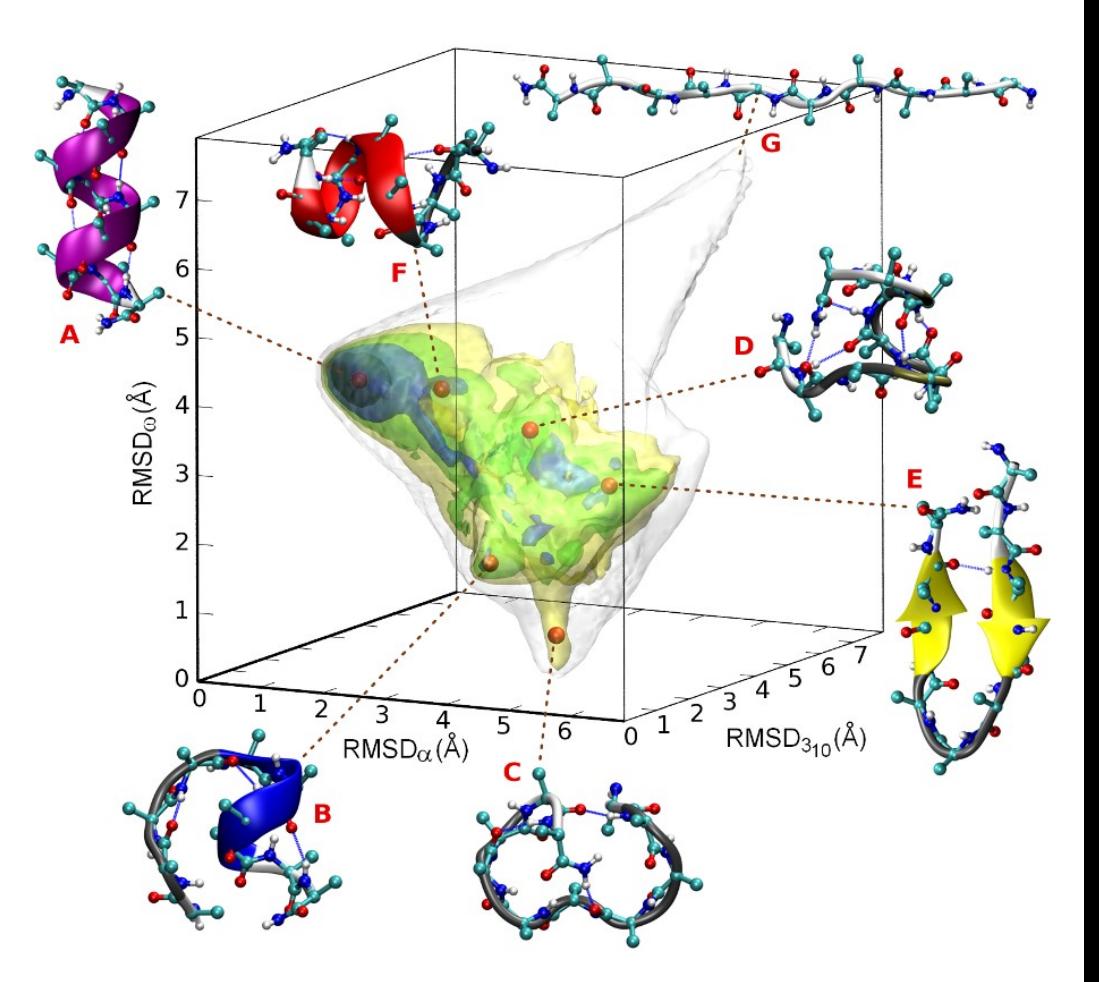

# Example Targeted MD

**colvar simulation = collective variable + bias**

```
colvar {
   name RMSD
   rmsd {
     atoms {
       atomsFile beta.pdb
       atomsCol O
     }
     refPositionsFile beta.pdb
   }
}
harmonic {
   colvars RMSD
   centers 5.3
   targetCenters 0.0
   targetNumSteps 200000
   forceConstant 100.
}
```
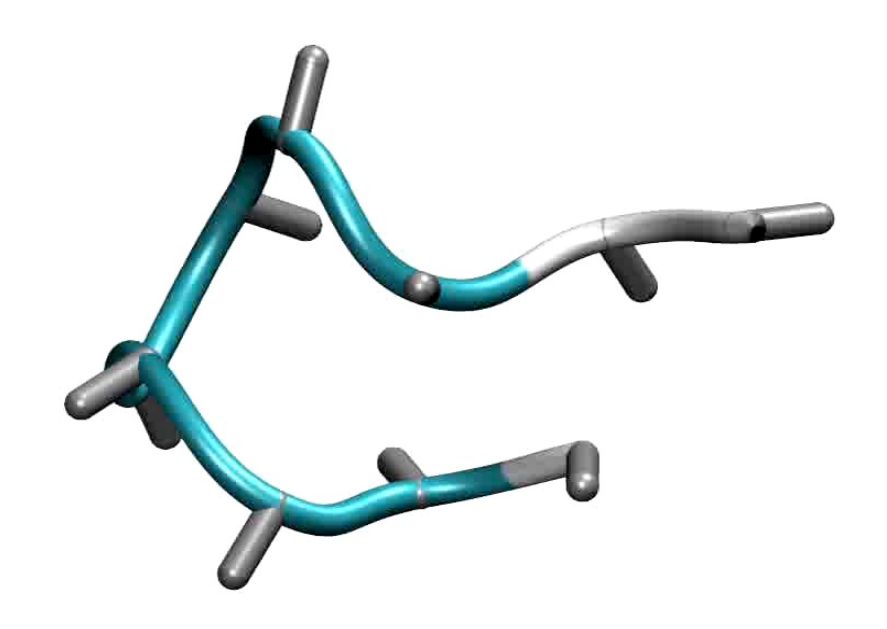

# Getting Colvars 1: with precompiled binaries

- recent versions of NAMD and VMD include Colvars
- 1) Download NAMD or VMD binaries
- 2) use Colvars
- 3) …
- 4) Profit!

# Getting Colvars 2: source repository

- public repository on GitHub http://github.com/Colvars/colvars
- always up-to-date code
- documentation
- automated regression tests
- issue tracker
- we rely on user feedback

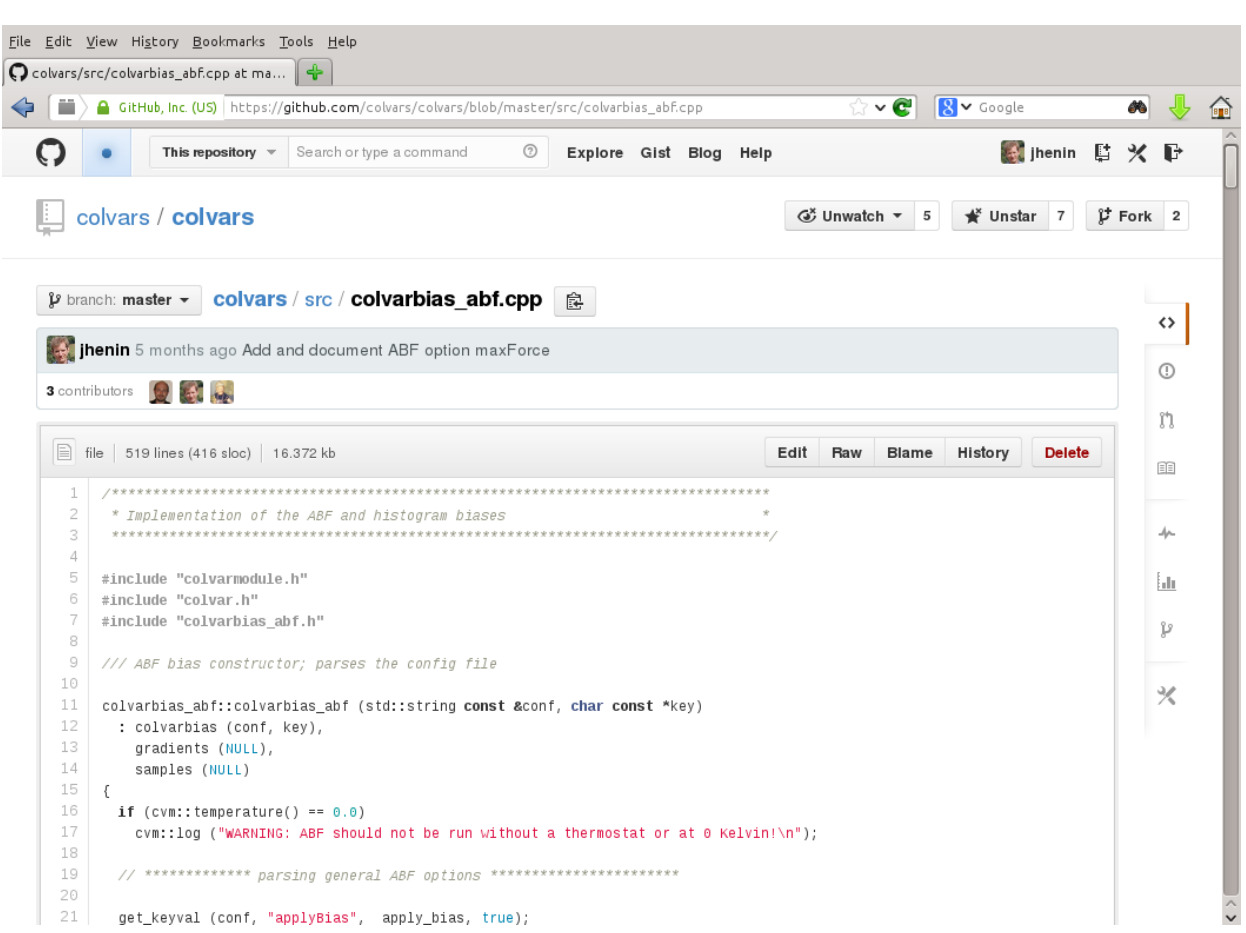

# Where can I find documentation?

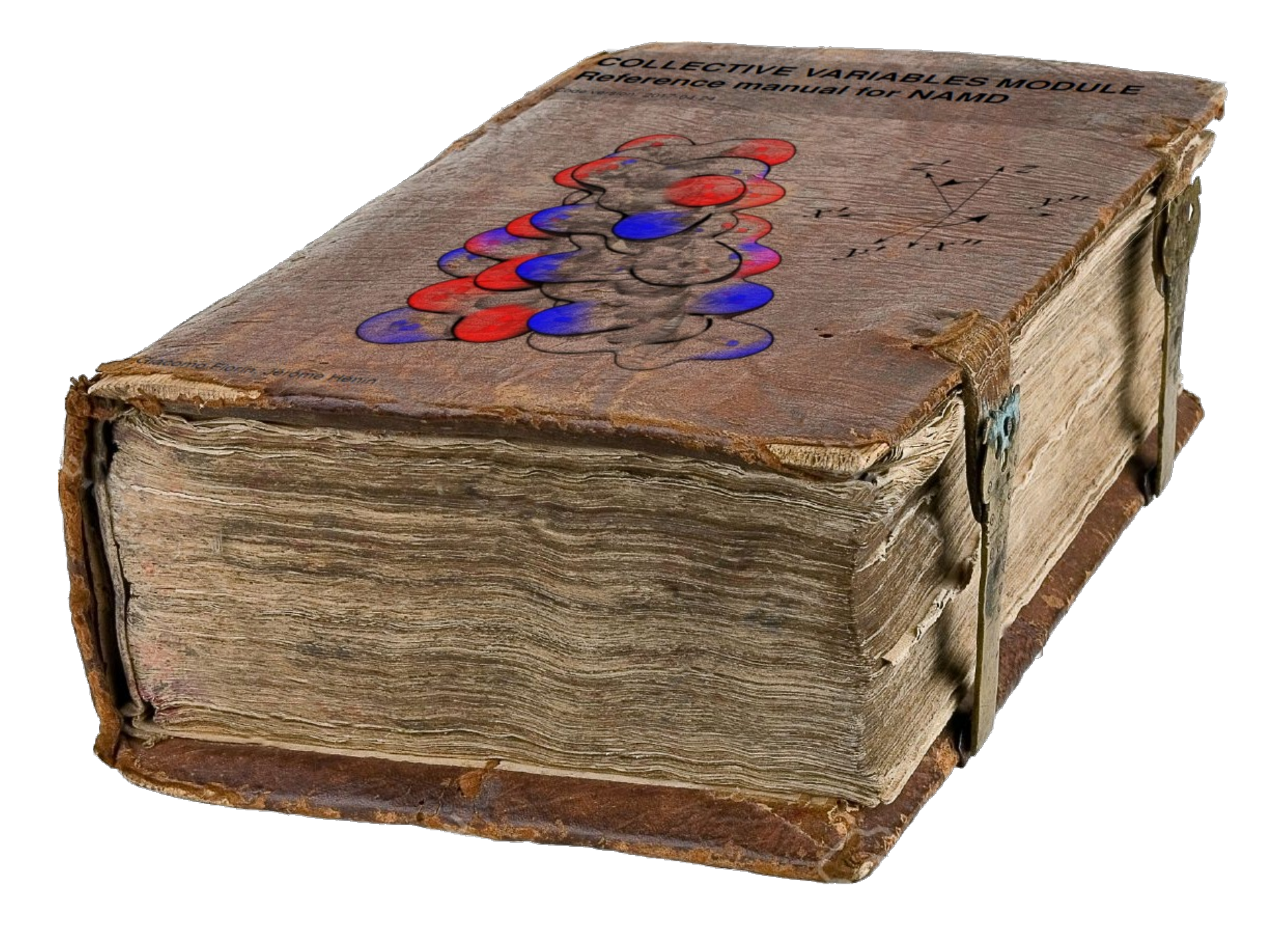

#### Information 1: reference manuals

- Colvars chapter in the NAMD and VMD user guides
- available as online HTML at [http://colvars.github.io](http://colvars.github.io/)
- details in reference publication (Open Access)

Molecular Physics, 2013 Vol. 111, Nos. 22–23, 3345–3362, http://dx.doi.org/10.1080/00268976.2013.813594

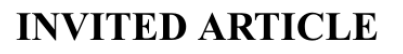

Taylor & Francis<br>Taylor & Francis Group

#### Using collective variables to drive molecular dynamics simulations

Giacomo Fiorin<sup>a,\*</sup>, Michael L. Klein<sup>a</sup> and Jérôme Hénin<sup>b</sup>

*a* Department of Chemistry and Institute for Computational Molecular Science, Temple University, Philadelphia, PA, USA; <sup>b</sup>Laboratoire de Biochimie Théorique, Institut de Biologie Physico-Chimique, CNRS, Paris, France

(Received 24 April 2013; final version received 4 June 2013)

A software framework is introduced that facilitates the application of biasing algorithms to collective variables of the type commonly employed to drive massively parallel molecular dynamics (MD) simulations. The modular framework that is presented enables one to combine existing collective variables into new ones, and combine any chosen collective variable with available biasing methods. The latter include the classic time-dependent biases referred to as steered MD and targeted MD, the temperature-accelerated MD algorithm, as well as the adaptive free-energy biases called metadynamics and adaptive biasing force. The present modular software is extensible, and portable between commonly used MD simulation engines.

**Keywords:** molecular dynamics simulation; collective variable; free-energy calculation; adaptive bias; sampling

# Information 2: online examples

• Simple, runnable examples:

<http://github.com/Colvars/examples>

• Various advanced examples used in Colvars publication <http://github.com/Colvars/colvars/tree/master/examples>

# Information 3: mailing lists

● NAMD and VMD mailing lists offer **searchable archives**

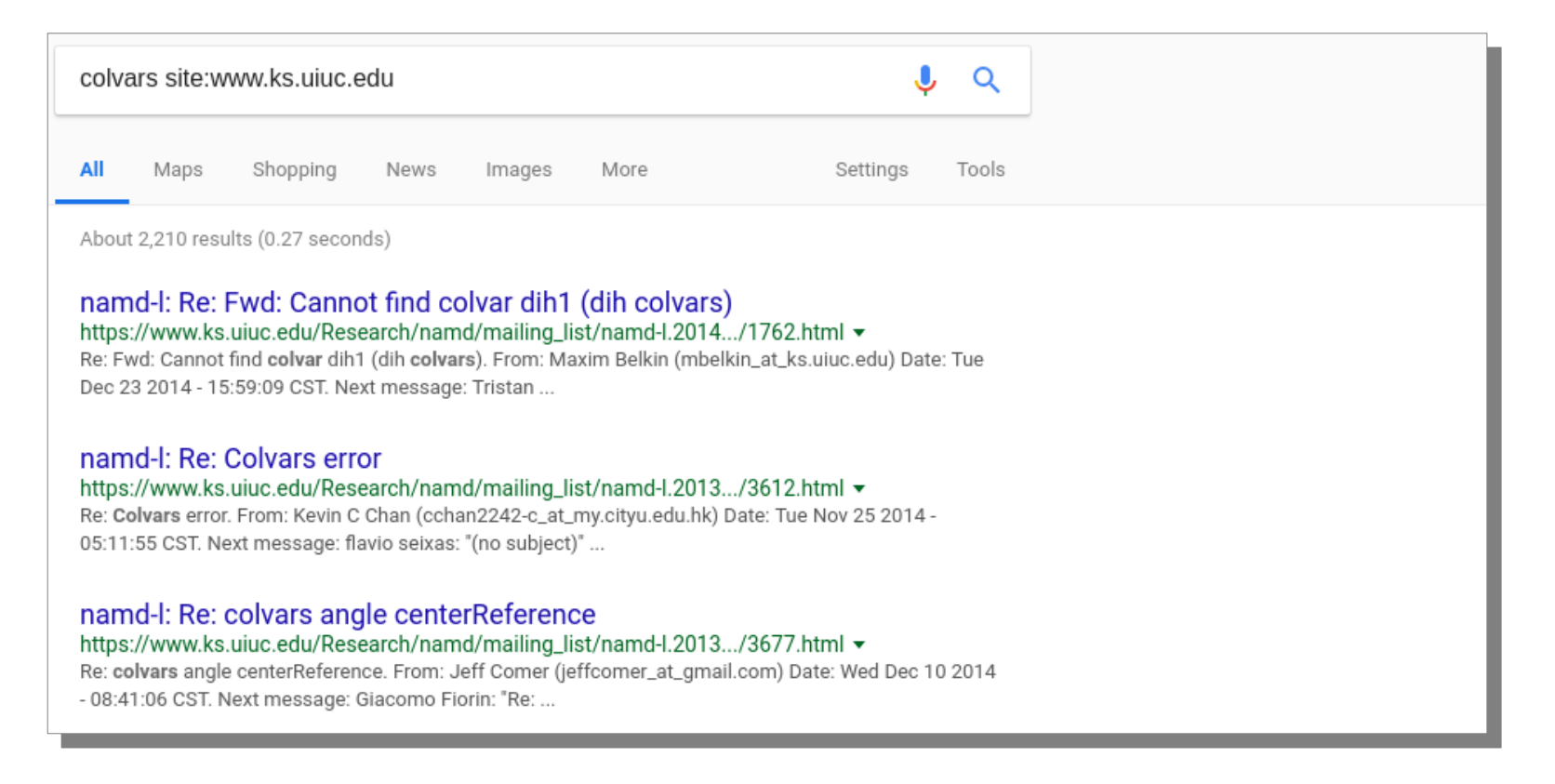

● if the answer is not there, send a precise question to the **most relevant mailing list** (namd-l or vmd-l)

A tour of Colvars features

#### Collective variable modeling workflow

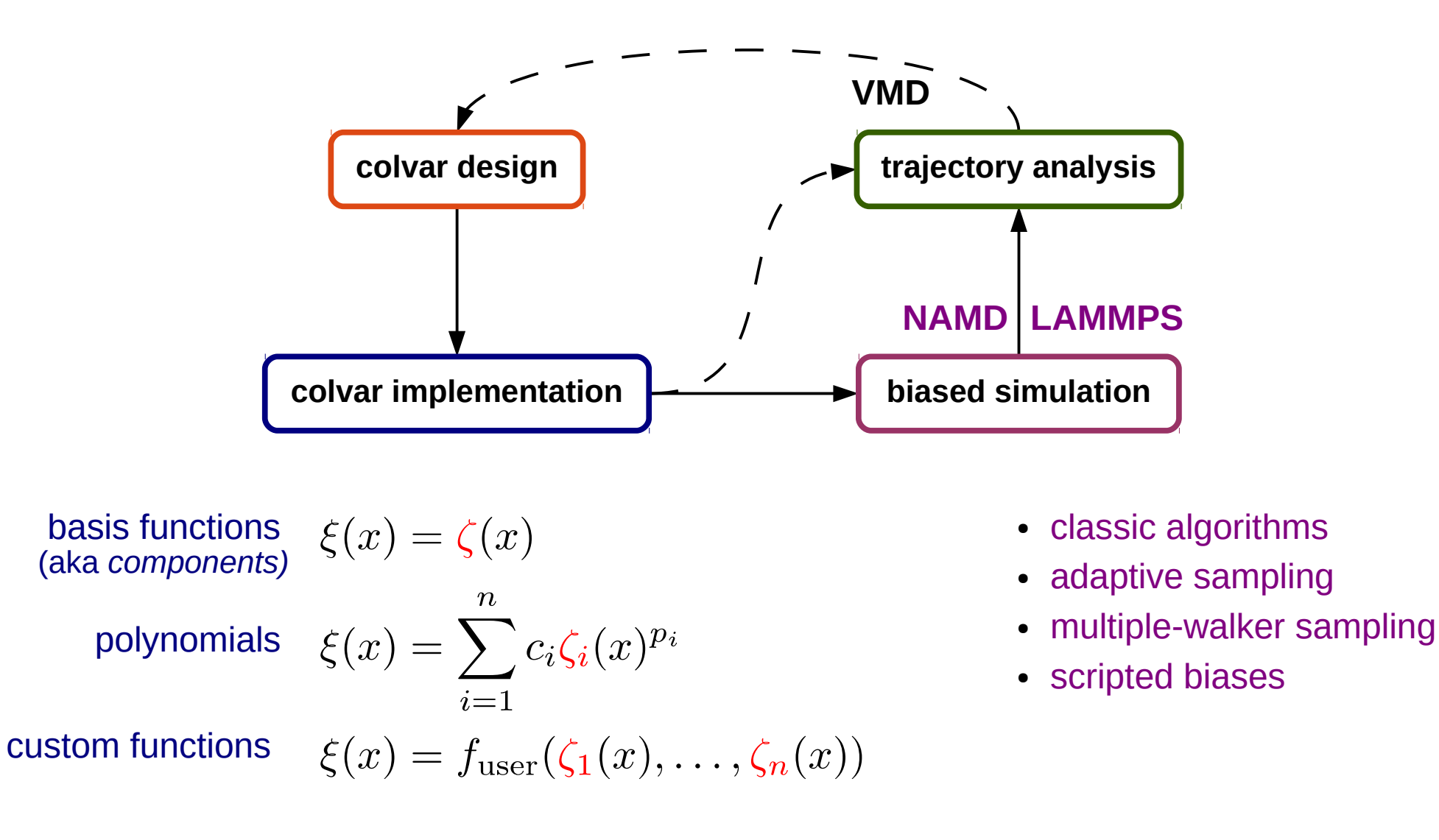

# Components (basis functions)

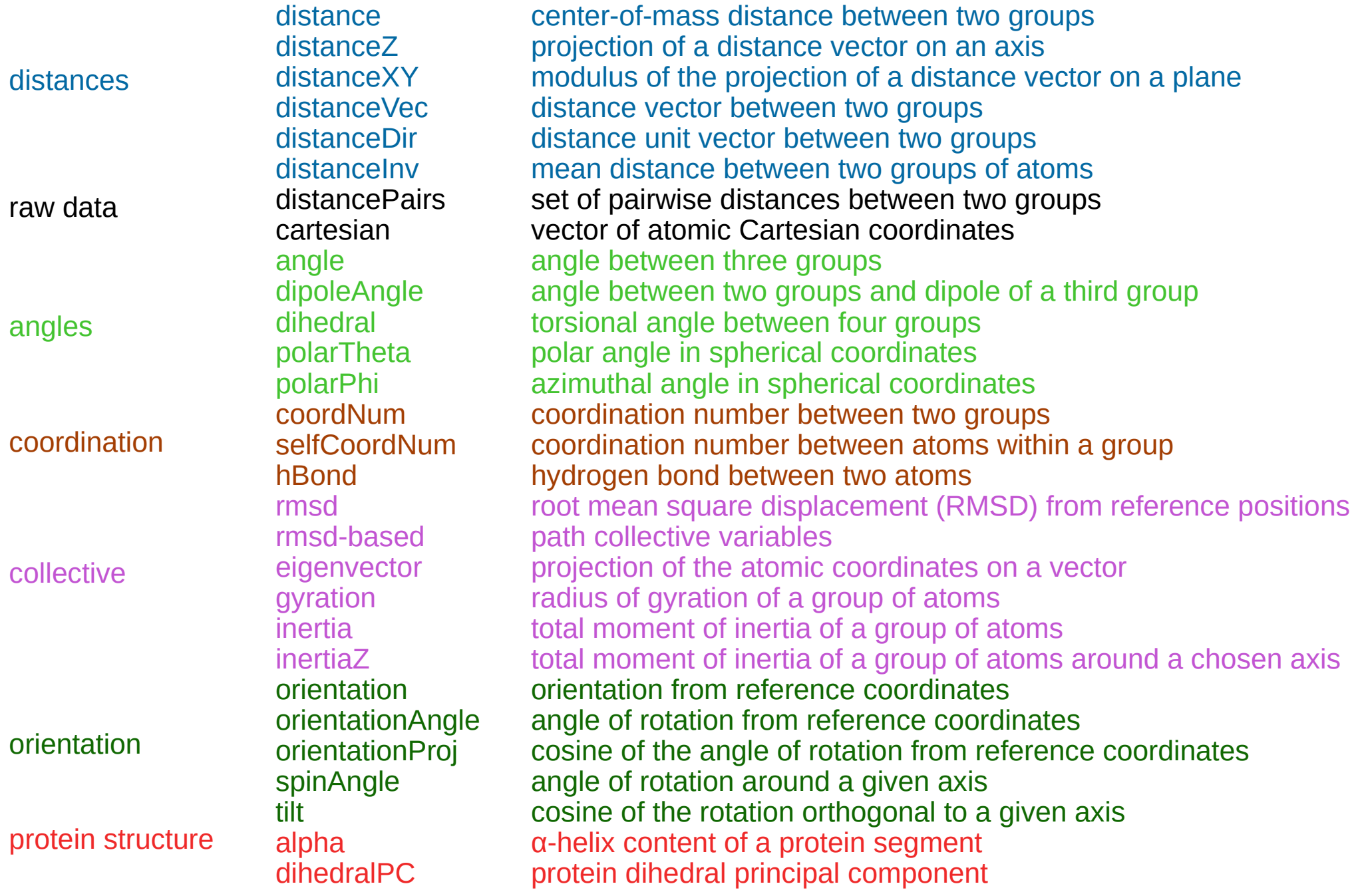

# Write your own colvar (WYOC): Custom functions with the Lepton library

#### Combine existing basis functions with custom expressions

```
colvar {
   name myVariable
   # This is a 2-vector function of a 4-vector
   customFunction x - r1
  customFunction cos(x) + r1 + r2 + r3 distance {
     name x
 group1 { atomNumbers 4 }
 group2 { atomNumbers 99 }
   }
   distanceVec {
     name r
     group1 { atomNumbers 50 }
     group2 { atomNumbers 60 }
   }
}
harmonic {
   colvars myVariable
   centers (20, -5)
   forceConstant 100
}
```
#### Scripted function: path collective variables

```
colvar {
        name s
        rmsd {
                   atoms { atomNumbers { 10 20 30 } }
            refpositionsfile string-1.pdb ;# coordinates of the first bead<br>componentExp 1 :# index of the first bead
                                                              \therefore# index of the first bead
   }
     rmsd {
                   atoms { atomNumbers { 10 20 30 } }
            refpositionsfile string-2.pdb ; \frac{3}{4} coordinates of the second bead component expansion that is the second bead component expansion that is a component expansion that is \frac{1}{4} index of the second bead component e
                                                                 \frac{1}{2} ;# index of the second bead
   }
        scriptedFunction pathCV
}
                                                                                                                   Position
                                                                                                                                                                                      0.5
                                                                                                                       0.5proc calc pathCV { args } {
                                                                                                                                                                                      \Omega\bf{0}    global pathCVlambda; global pathCVu; global pathCVv
                                                                                                                                                                               Path
           set N [llength $args]
                                                                                                                           -2\overline{2}-1\Omega\blacksquareFunction
          set i 0; set u 0.0; set v 0.0
                                                                                                                                                                               Value
       foreach x $args {
                                                                                                                                             X Position
                      set u [expr {$u + $i * exp(-$lambda * $x * $x)}]
             set v \int e^{x} \, dx \int \frac{1}{x} \, dx + \int e^{x} \, dx + \int \frac{1}{x} \, dx + \int \frac{1}{x} \, dx + \int \frac{1}{x} \, dx + \int \frac{1}{x} \, dx + \int \frac{1}{x} \, dx + \int \frac{1}{x} \, dx + \int \frac{1}{x} \, dx + \int \frac{1}{x} \, dx + \int \frac{1}{x} \, dx + \int \frac{1}{x} \, dx + 
                                                                                                                 s(\mathbf{R}) = \frac{1}{P-1} \frac{\sum_{i=1}^{P} (i-1)e^{-\lambda(\mathbf{R}-\mathbf{R}(i))^2}}{\sum_{i=1}^{P} e^{-\lambda(\mathbf{R}-\mathbf{R}(i))^2}}        incr i
        }
       return [expr {1.0 / ($N - 1.0) * $u / $v}]
}
proc calc_pathCV_gradient { args } {
                                                                                                                                      Branduardi et al. JCP 2007    global pathCVlambda; global pathCVu; global pathCVv
          set N [llength $args]
           set grad {} ; set i 0
      foreach x $args {
                      set uprime [expr {-2.0* $i * $lambda * $x * exp(-$lambda*$x*$x)}]
              set vprime \begin{bmatrix} \text{expr} & \text{} -2.0 \end{bmatrix} * $lambda * $x * exp(-$lambda*$x*$x)}
                      incr i
                      lappend grad [expr {1.0/($N-1.0)*($uprime*$v - $vprime*$u)/($v*$v)}]
 }
       return $grad
}
```
# Optimization: dynamic colvar components

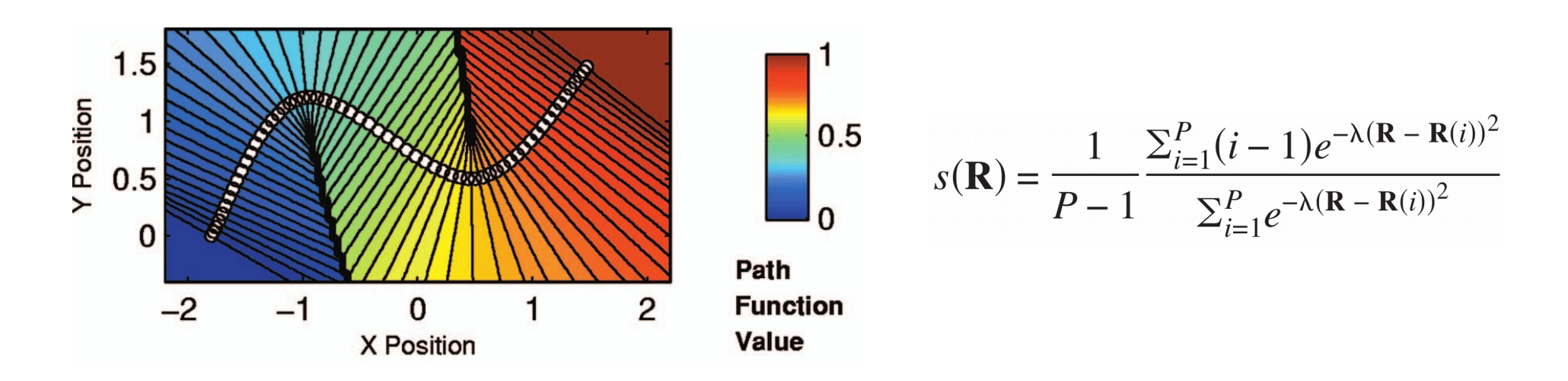

- path collective variables
	- depends on RMSD from all images on a discrete path **expensive**
	- dominated by a few terms nearby images
- Colvars implementation is a Tcl-scripted coordinate
	- each RMSD is a colvar component (cvc)
- scripting command cvcflags is used to limit calculation to relevant RMSDs

# Describing "soft-body" rotations

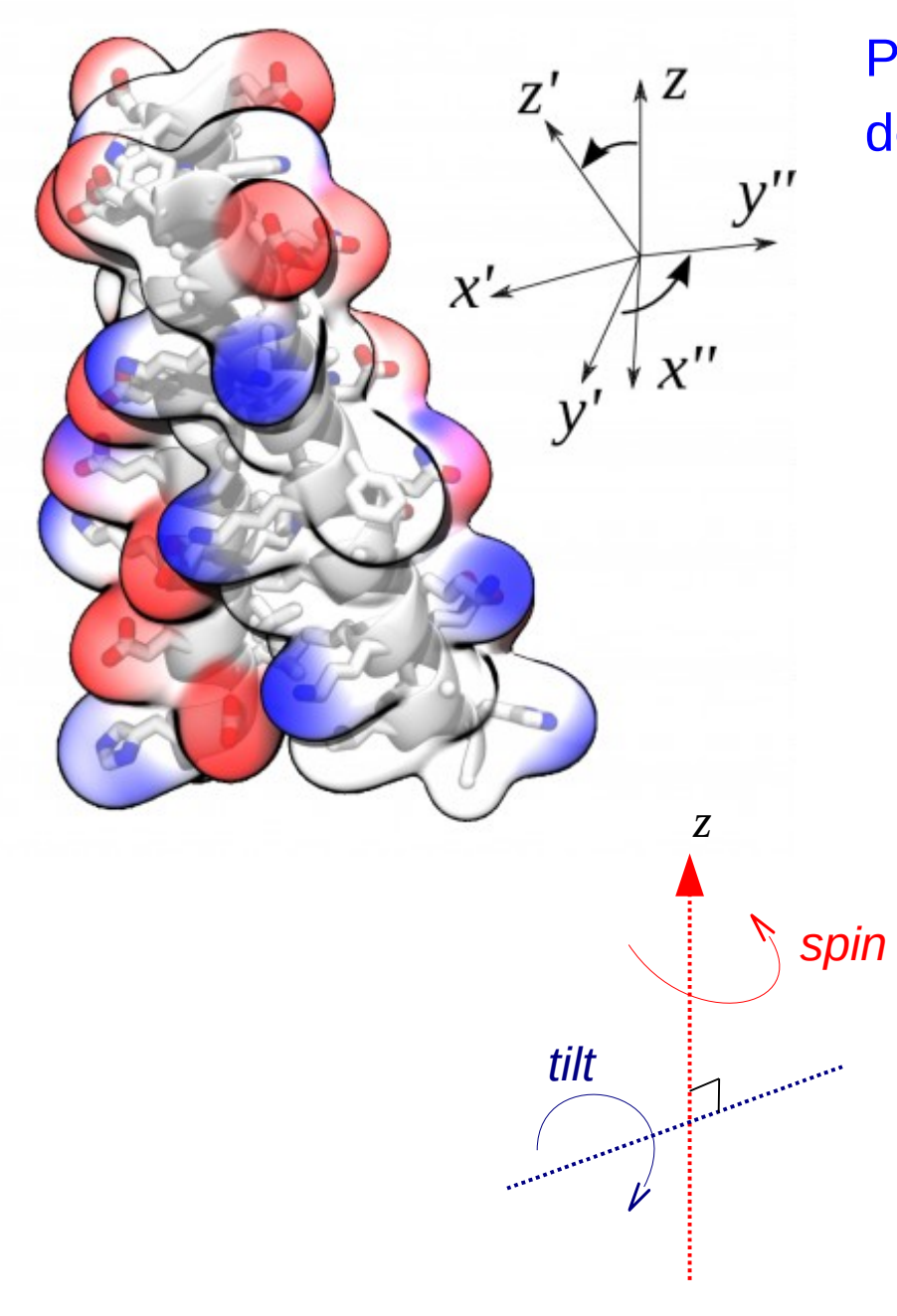

Problem describe collective rotation of *flexible* objects

• least-squares fit, minimizing

$$
d^2 = \left(R(X) - X^0\right)^2
$$

- solved as eigenproblem with quaternion representation of rotations
- use **optimal rotation as coordinate**

- preferred axis *z*
- rotation decomposed into *spin* and *tilt*
- gives two rotation angles

# Local frames of reference

- all coordinates based on atom groups
- atom groups can center and rotate themselves transparently to fit reference positions, working in a separate frame of reference
	- **centerReference** translation
	- **rotateReference** best-fit rotation
	- contribution of rotation to the gradients is calculated

# Application 1: internal rotations in a dimer

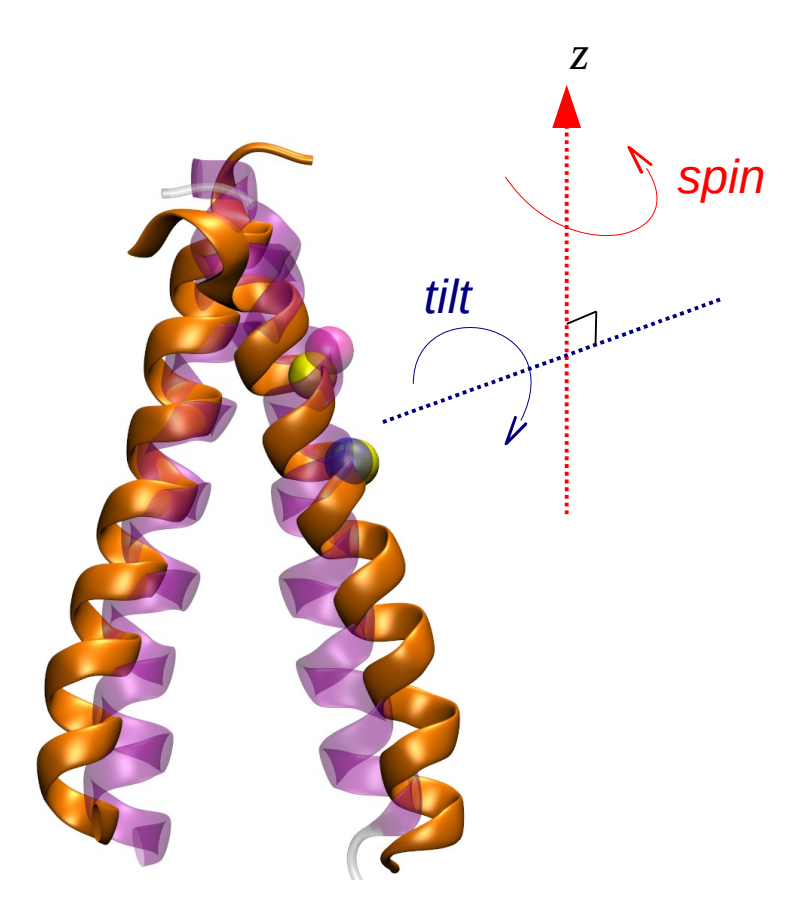

To describe *relative* rotation of one helix

• fit pair of objects, minimizing

$$
d_{AB}^2 = \left(R_{AB}(X_{AB}) - X_{AB}^0\right)^2
$$

- fit of one object A, relative to pair  $d_A^2 = \left(R_A \circ \tilde{R}_{AB}(X_A) - X_A^0\right)^2$
- rotation  $R_{_{\scriptstyle\mathcal{A}}}$  split into *spin* and *tilt*
- gives two internal rotation angles
- defined at run-time, no coding needed

# Application 2: ligand binding coordinate

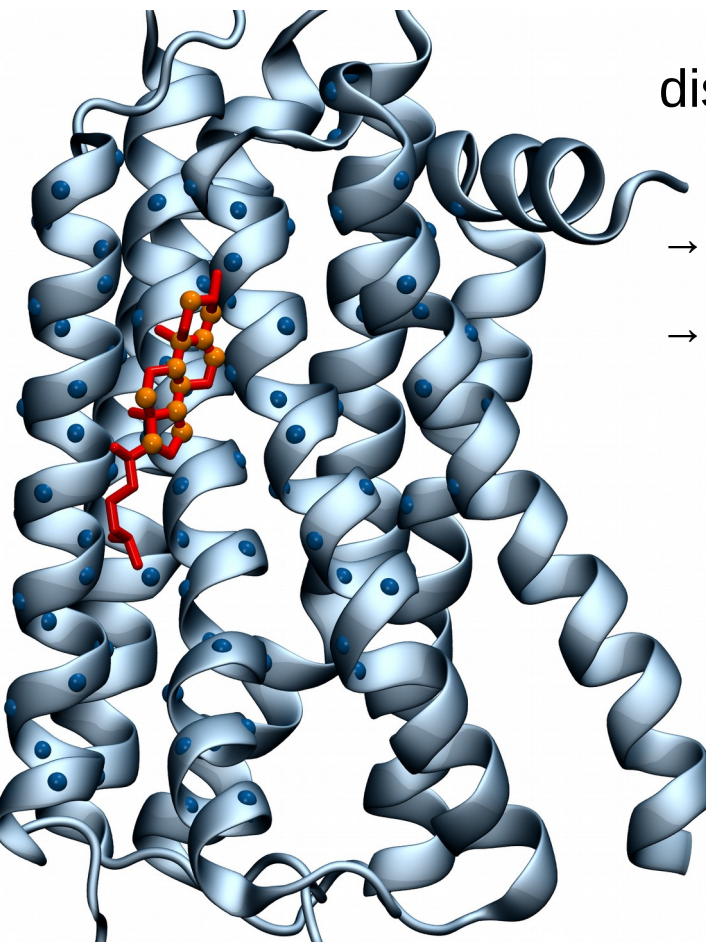

distance to bound configuration (DBC)

- = ligand RMSD in *receptor's frame of reference*
- captures **ligand** position, orientation and conformation
- $\rightarrow$  independent of **receptor** position, orientation, and conformation

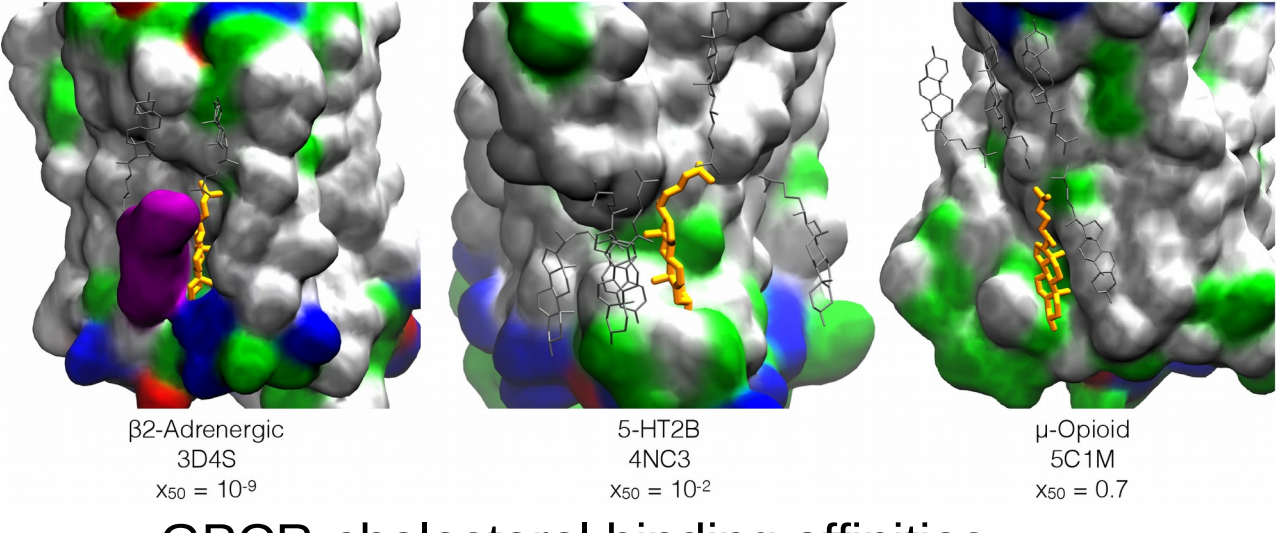

#### GPCR-cholesterol binding affinities

*Brannigan, Hénin & coworkers, in press*

# Multiple time-step colvars

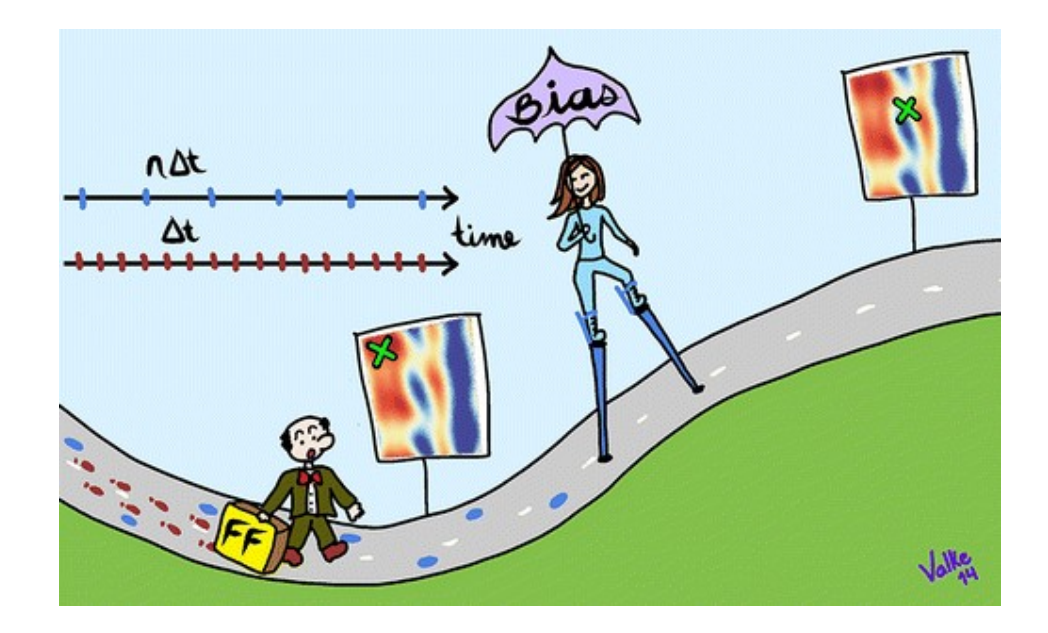

- Bussi and coworkers (Ferrarotti et al. 2014)
- colvar forces are *slow forces*
- colvars can be coarse-grained in time
- biasing forces on colvars integrated at coarse time using impulses as in r-RESPA
- extended-Lagrangian case *explicit* coarse-time dynamics

# Write your own bias (WYOB)

**Adiabatic Bias MD** (Marchi et al. 1999) pushes a variable with a "ratchet potential" that follows the variables high-water mark (highest level reached)

In a few lines of Tcl/Colvars:

```
proc calc_colvar_forces { ts } {
 if { $ts == 0 }
   set max [cv colvar $cvname value]
   }
 set x [cv colvar $cvname value]<br>if { $x > $max } {
 if { $x > $max } { ;# above high-water mark?
 if { $x <= $xmax } { set max $x } ;# then raise it
   } else { 
    cv colvar $cvname addforce [expr { $k * ($max - $x) } ] ;# else apply bias
 }
}
```
[\(https://github.com/Colvars/colvars/blob/master/colvartools/abmd.tcl](https://github.com/Colvars/colvars/blob/master/colvartools/abmd.tcl))

# The Colvars Dashboard in VMD

#### [https://raw.githubusercontent.com/Colvars/colvars/dashboard/vmd/scripts/cv\\_dashboard.tcl](https://raw.githubusercontent.com/Colvars/colvars/dashboard/vmd/scripts/cv_dashboard.tcl)

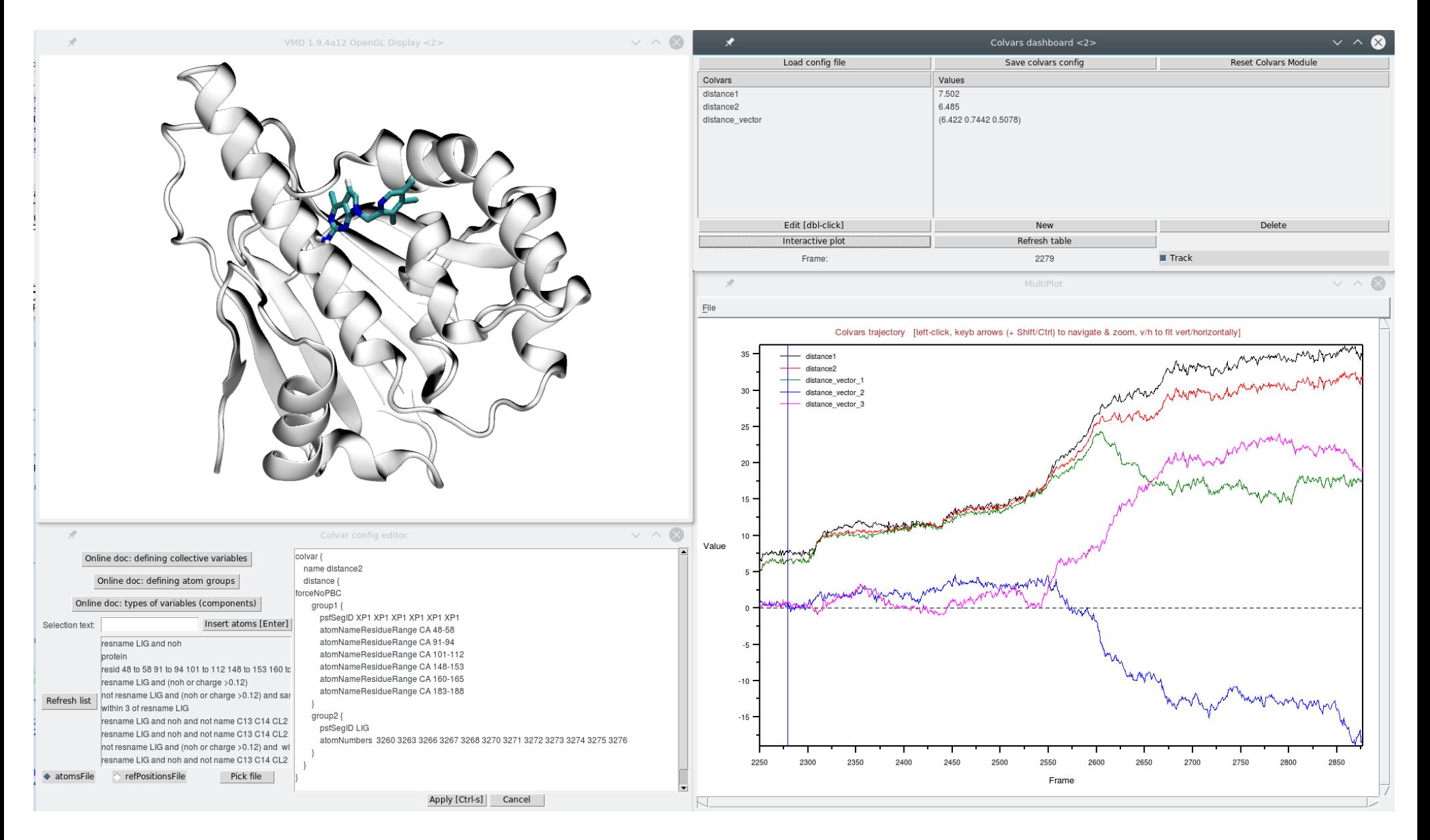

# Practical tricks

- the Colvars module can read multiple configuration files / strings
	- colvarsConfig <file> *(NAMD only)*
	- cv configfile <file>
	- cv config "<config string>"
- $\rightarrow$  you can split your input files to reuse common parts
- e.g. one file for variables only, one for biases
- config for variables can be written by Colvars Dashboard in VMD (does not handle biases)
- depending on workflow, most **convenient definition of atom groups**:
	- index file (see tma-aco/Common/write index file.tcl)
	- PDB files with flags
	- atom ID lists from VMD selections (Colvars Dashboard)

# Performance-tuning tricks

- NAMD is highly parallelized
- Colvars is only partially parallelized  $\rightarrow$  can be a bottleneck
- benchmark your own system and colvars on production hardware
- optimizations:
	- use no more atoms than necessary (eg. RMSD on alpha carbons)
	- variables that depend on centers of mass scale better
	- have multiple colvars? Make sure SMP feature is enabled
	- use multiple-timestep colvars if possible (first, test carefully for physical consistency; fullElectFreq is often safe)
	- if not all variables are needed at all times, write script setting cvcflags (see pathCV example), or even creating or deleting colvars on-the-fly

*under the hood: a developer's view*

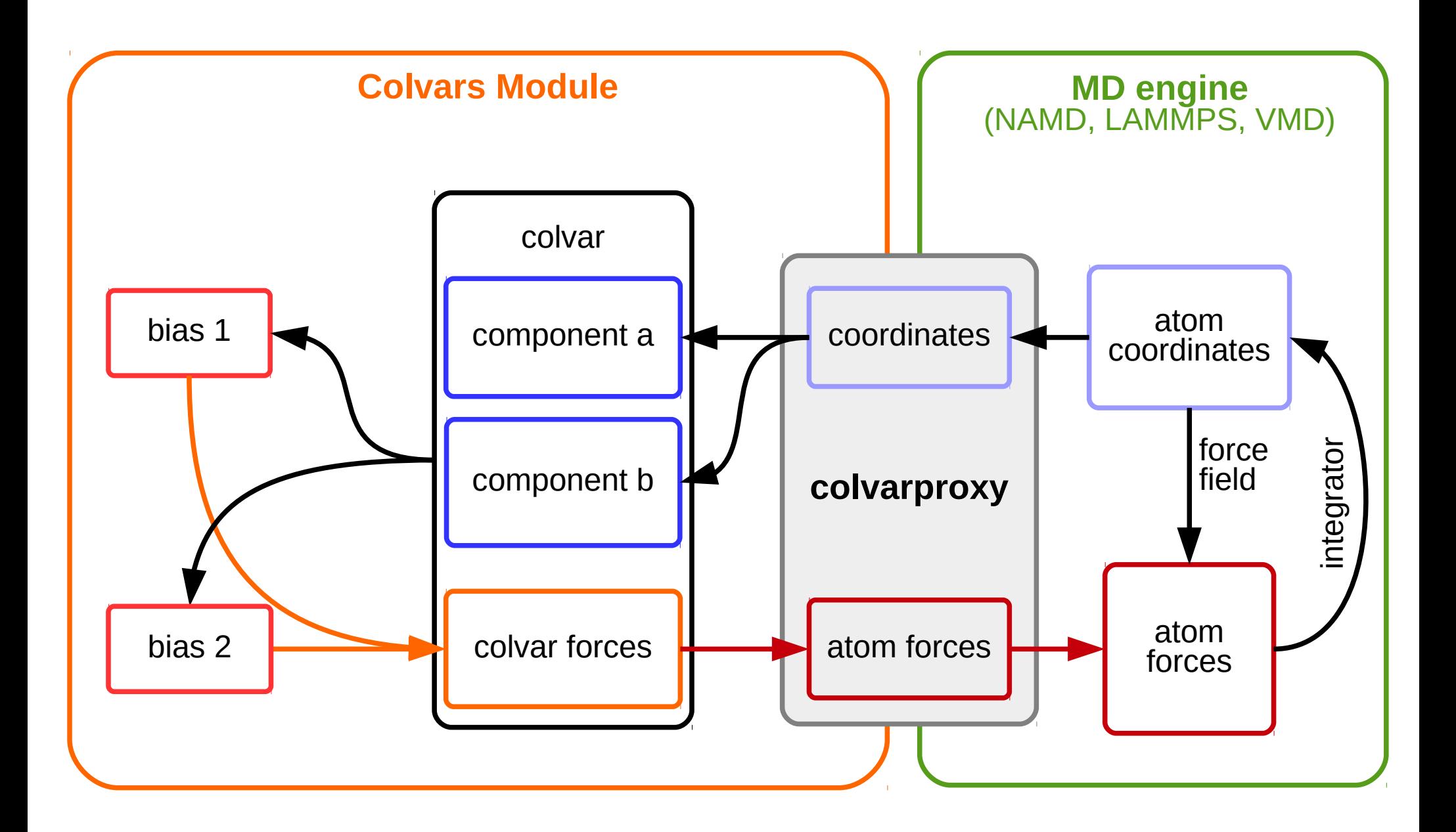

# The dependency problem in a modular code

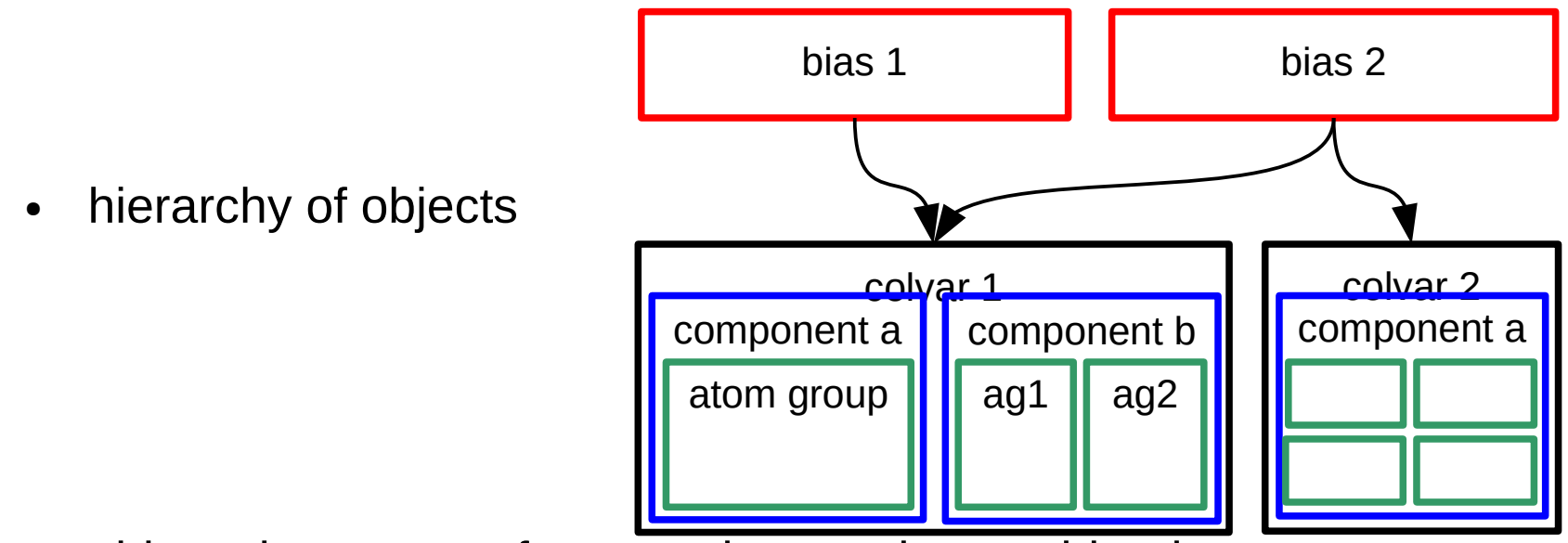

- objects have many features that can be combined
- modular combinations are key to functionality
- originally dependencies implemented as control structures in the code
- very hard to maintain there are more use cases than we can think of

# Draft dependency tree

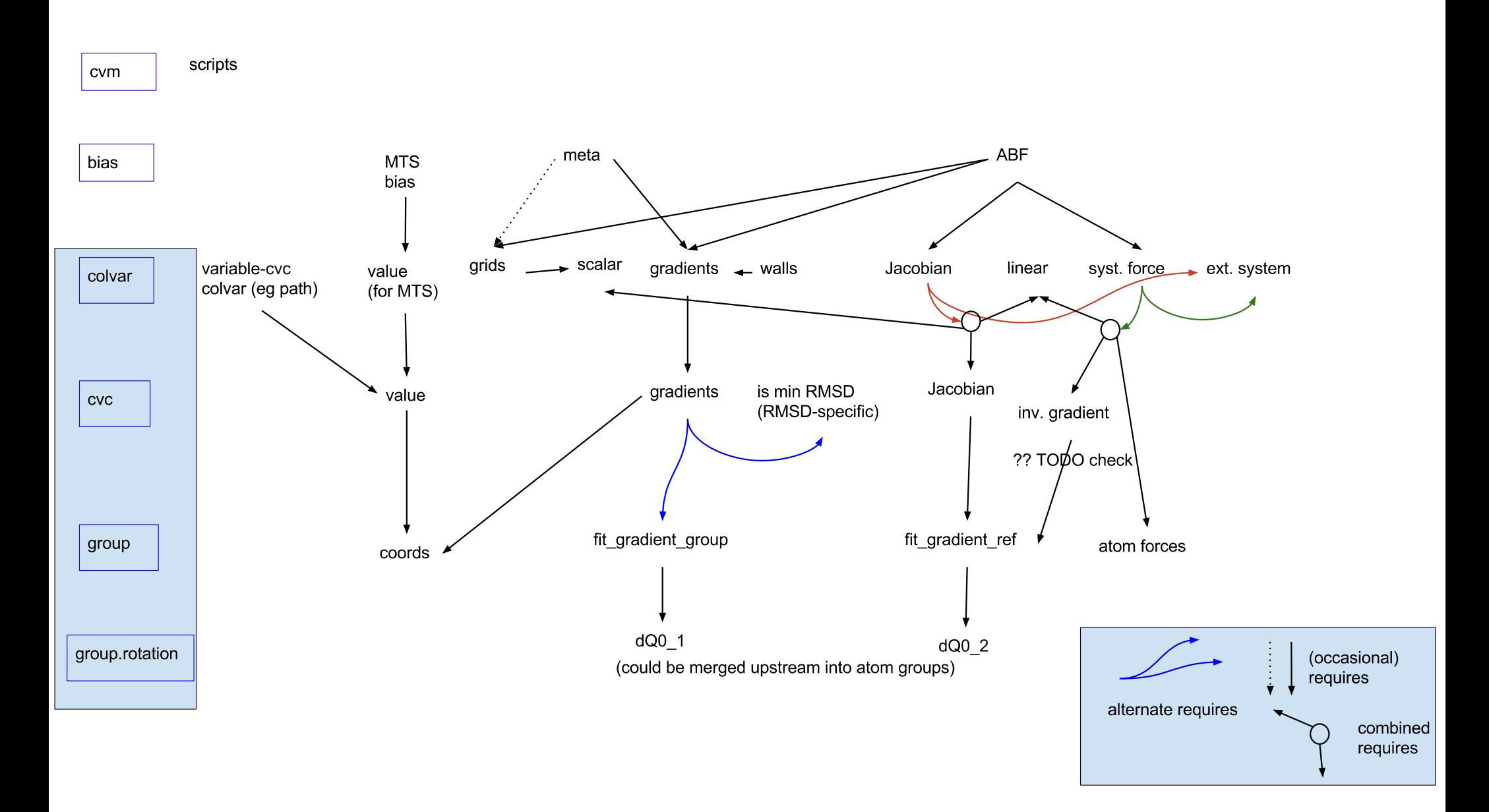

# Current dependency tree

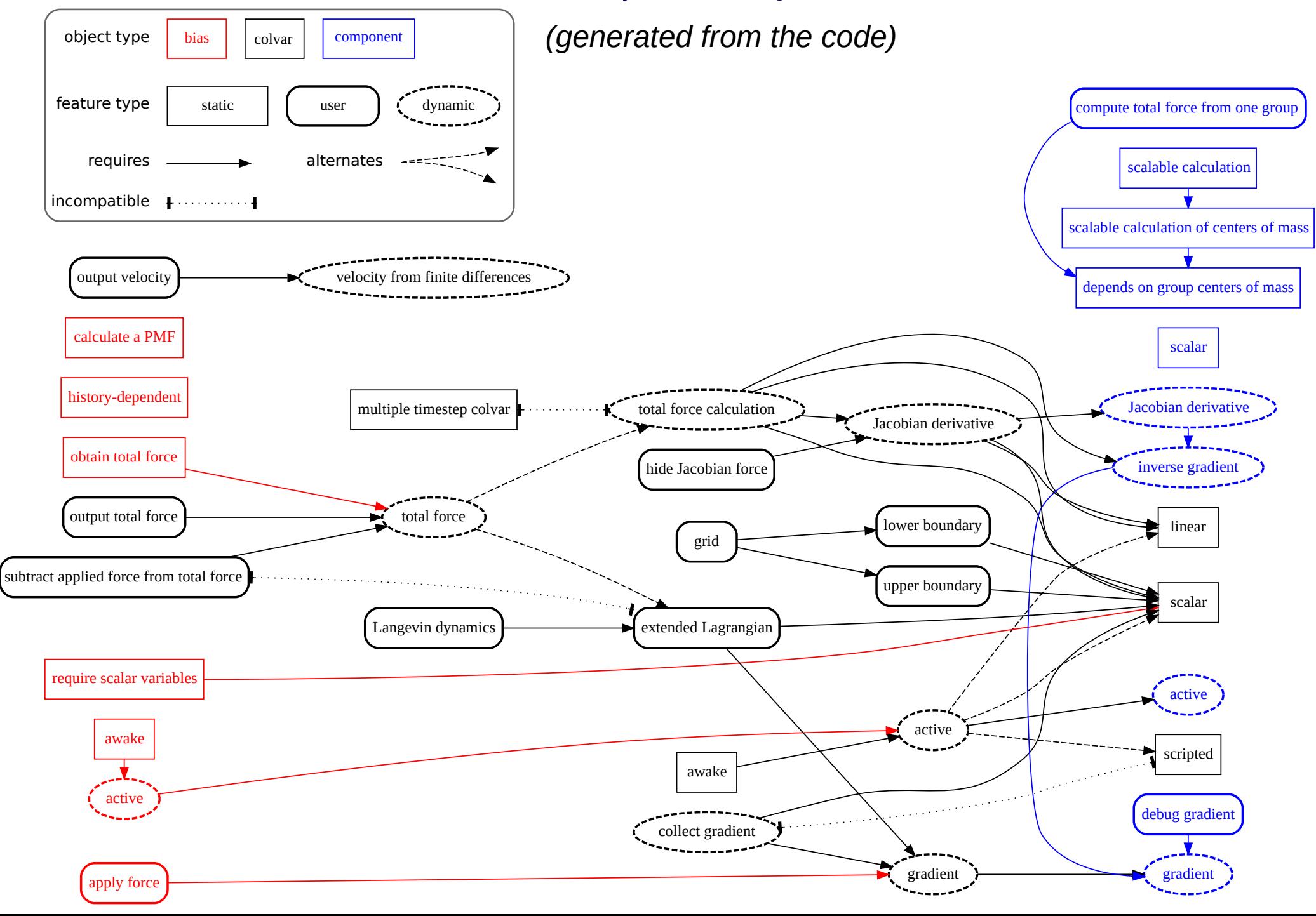

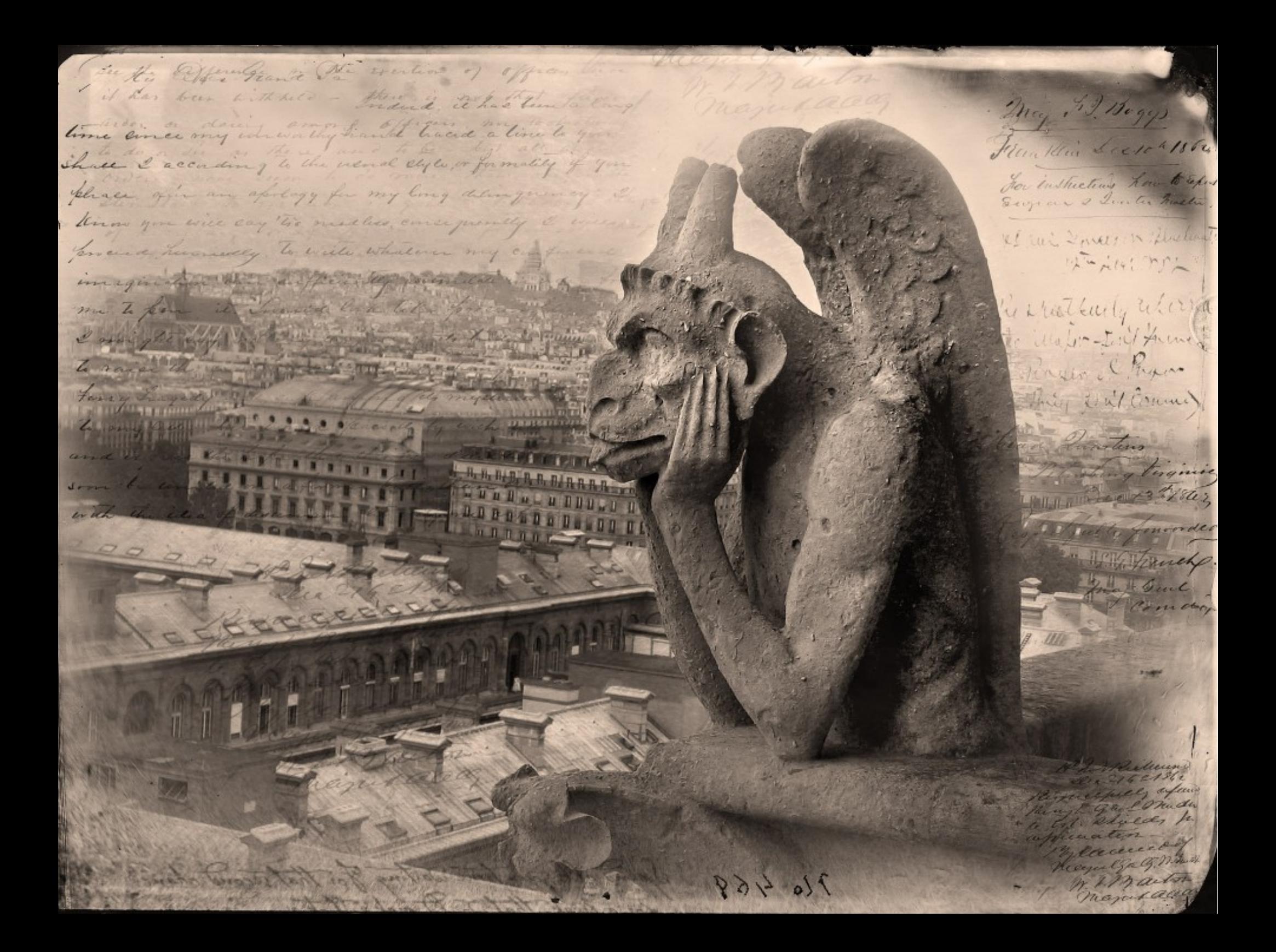